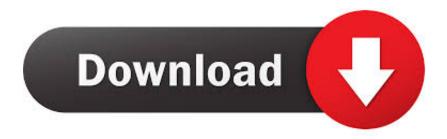

### Python For Mac With Editor

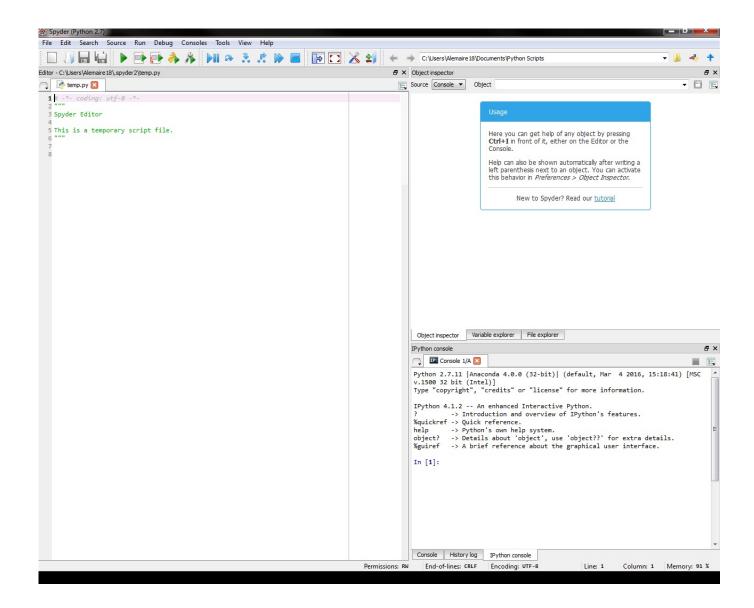

Python For Mac With Editor

1/3

# Download

2/3

It figures out indentation by itself, gives code completion like xcode, is fairly fast.. It is good for writing small programs but not for managing big projects I ran into problems, especially sometimes it caused mismatched indentations.

It's fine to use that version IDLE, Tkinter, and NumPy are part of that version, but you must download and install Pygame yourself.. For the life of me, I was not able to figure out what was going on Then I switched to BBEdit, and it helped me a lot.

## python with editor

python with editor, python editor with autocomplete, python editor with intellisense, online python editor with all libraries, online python editor with numpy, online python editor with turtle, online python editor with matplotlib, python with atom editor, python editor with debugger, text editor with python, python editor with console, python editor with compiler, python editor with shell, python editor with numpy, python with brackets editor

Free photo viewer and editor for mac jathanismjathanism26 5k77 gold badges6161 silver badges8484 bronze badgesPurpose built for Mac? Xcode supports python.. Perform these steps to download and install Pygame: Open a Terminal window If you're after another opinion by Jason Fruit, checkout our other IDE article Comparison of Python IDEs for Development.. Instead, describe the problem and what has been done so far to solve it ' – Baum mit Augen, Yvette Colomb, Makyen, Rob, MachavityIf this question can be reworded to fit the rules in the help center, please edit the question.. I am a new student of programming from a university and i am learning c++ programming so, which editor should i use for effective programming.

### python editor with intellisense

Textmate and BBEdit are also great editors If you're fine with generic multiplatform IDE's, Komodo Edit is great.. Downloading and Installing Python, IDLE, Tkinter, NumPy, and Pygame A version of Python 2 is bundled with Mac OS X.

# online python editor with numpy

4 thoughts on "5 Best Python IDEs for Windows/Mac/Linux" Dara Sikandar March 16, 2018.. Most Python IDE works on all platforms like Mac, Linux, Windows and some are also available for free of cost, if you are a learner then I will prefer you to choose free IDE for Python and if you are a professional Python Developer then you can go for the paid one.. We also have a Review of Python's Best Text Editors An IDE (Integrated Development Environment) is one of the best tools a programmer can wield.. Another good option is Spyder It is made for scientific computing It basically gives you a MATLAB like IDE for python.. In addition, PicPerk features tools to display slide shows, to set and remove the desktop wallpaper, and to associate file types with it.. It is superb \[ \preceq 14 - [ Discontinued ]! Windows PicPerk is an image viewer and editor that support most common graphic formats, including JPEG, GIF, TIFF, BMP, PCX, WMF, and TGA. d70b09c2d4

http://nacbottpestmo.tk/bentlvalyo/100/1/index.html/

http://blismarconslam.ml/bentlvalyo33/100/1/index.html/

http://insortybe.tk/bentlvalyo53/100/1/index.html/

3/3